# Informatyka 1 (ES1E2009)

Politechnika Białostocka - Wydział Elektryczny Elektrotechnika, semestr II, studia stacjonarne I stopniaRok akademicki 2021/2022

## Wykład nr 3 (05.04.2022)

dr inż. Jarosław Forenc

Informatyka 1 (ES1E2009), studia stacjonarne I stopnia drież. Jarosław Forenc Rok akademicki 2021/2022, Wykład nr 3 Rok akademicki 2021/2022, Wykład nr 3 $3/59$ 

# Język C - Operator warunkowy

П Operator warunkowy skład się z dwóch symboli i trzech operandów

**wyrażenie1 ? wyrażenie2 : wyrażenie3**

П Najczęściej zastępuje proste instrukcje if-else

**float akcyza, cena, pojemnosc;** 

**if (pojemnosc <= 2000) akcyza = cena\*0.031; /\* 3.1% \*/ else akcyza = cena\*0.186; /\* 18.6% \*/**

# Plan wykładu nr 3

- П Język C
	- operator warunkowy  $\Box$
	- $\Box$ instrukcja switch
	- $\Box$ pętla for
	- $\Box$ operatory ++ i –
	- $\Box$ pętle while i do…while
- $\overline{\phantom{a}}$ Informatyka i informacja
- П Informacja analogowa i cyfrowa
- П Systemy liczbowe
	- $\Box$ liczby i cyfry
	- $\Box$ systemy pozycyjne i niepozycyjne

Informatyka 1 (ES1E2009), studia stacjonarne I stopnia drież. Jarosław Forenc Rok akademicki 2021/2022, Wykład nr 3 Rok akademicki 2021/2022, Wykład nr 3

 $\sim$  4/59

# Język C - Operator warunkowy

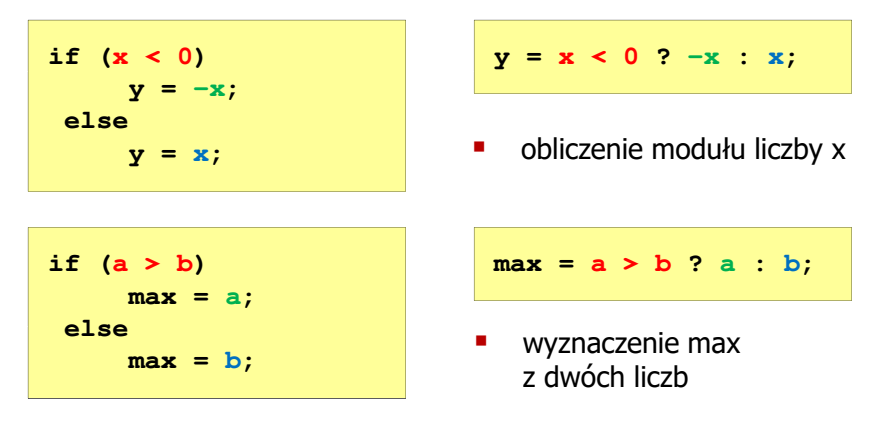

- П Operator warunkowy ma bardzo niski priorytet
- П Niższy priorytet mają tylko operatory przypisania  $(=, +=, -=,...)$ i operator przecinkowy (,)

Informatyka 1 (ES1E2009), studia stacjonarne I stopnia dr inż. Jarosław Forenc Rok akademicki 2021/2022, Wykład nr 3

# Przykład: operator warunkowy

П Studenci chcą dojechać z akademika do sklepu - ile taksówek powinni zamówić? (Jedna taksówka może przewieźć 4 osoby.)

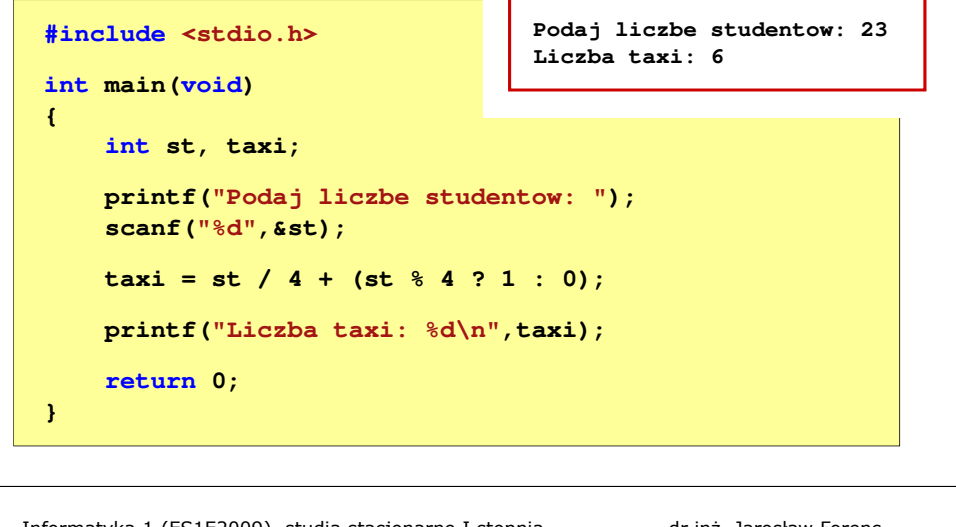

Informatyka 1 (ES1E2009), studia stacjonarne I stopnia dr inż. Jarosław Forenc Rok akademicki 2021/2022, Wykład nr 37/59

# Język C - Instrukcja switch

п Instrukcja wyboru wielowariantowego switch

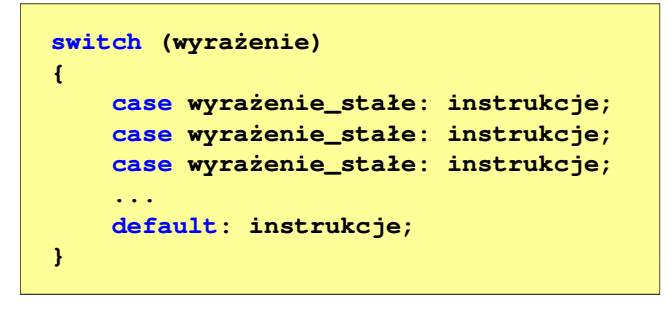

- П wyrażenie\_stałe - wartość typu całkowitego, znana podczas kompilacji
	- $\Box$ stała liczbowa, np. 3, 5, 9
	- $\Box$ znak w apostrofach, np. 'a', 'z', '+'
	- $\Box$ stała zdefiniowana przez const lub #define

Informatyka 1 (ES1E2009), studia stacjonarne I stopnia drież. Jarosław Forenc Rok akademicki 2021/2022, Wykład nr 3 Rok akademicki 2021/2022, Wykład nr 3

# Przykład: sprawdzenie parzystości liczby

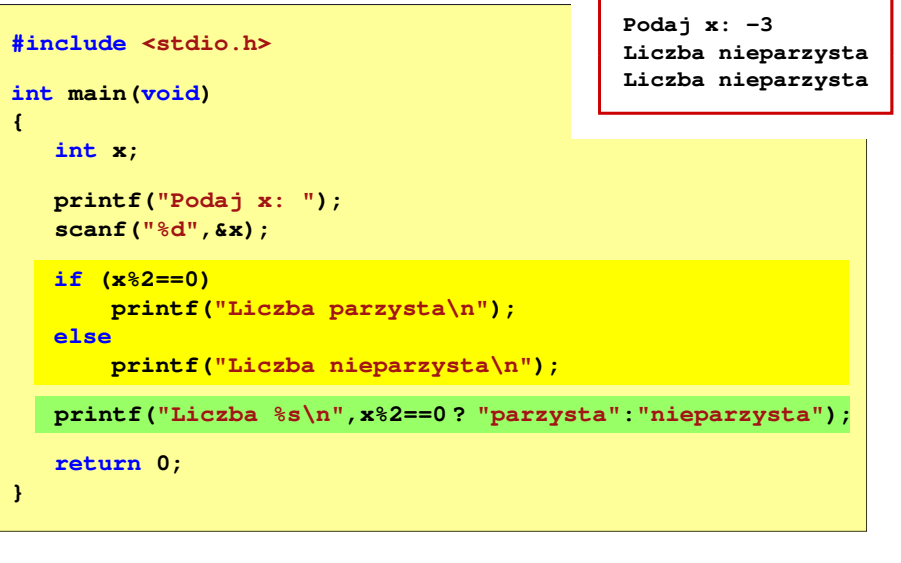

Informatyka 1 (ES1E2009), studia stacjonarne I stopnia drież. Jarosław Forenc Rok akademicki 2021/2022, Wykład nr 3 Rok akademicki 2021/2022, Wykład nr 3

8/59

# Język C - Instrukcja switch

**{**

П Program wyświetlający słownie liczbę z zakresu 1..5 wprowadzoną z klawiatury

```
#include <stdio.h>
int main(void)
     int liczba;
     printf("Podaj liczbe (1..5): ");
    scanf("%d",&liczba);
```
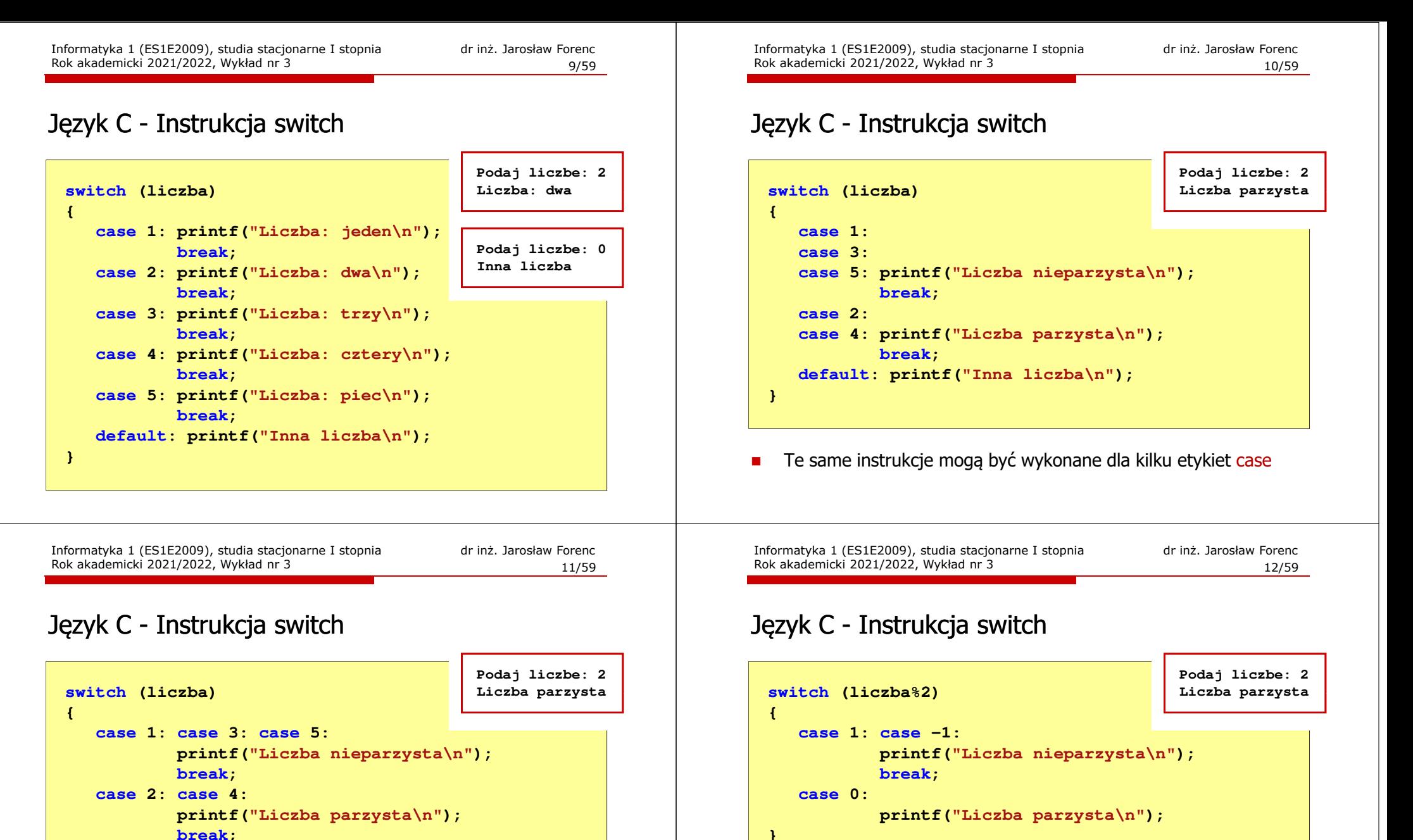

П

Część domyślna (default) może być pominięta

```

default: printf("Inna liczba\n");
```
**}**

Etykiety case mogą być pisane w jednym wierszu

# Język C - Instrukcja switch (bez break)

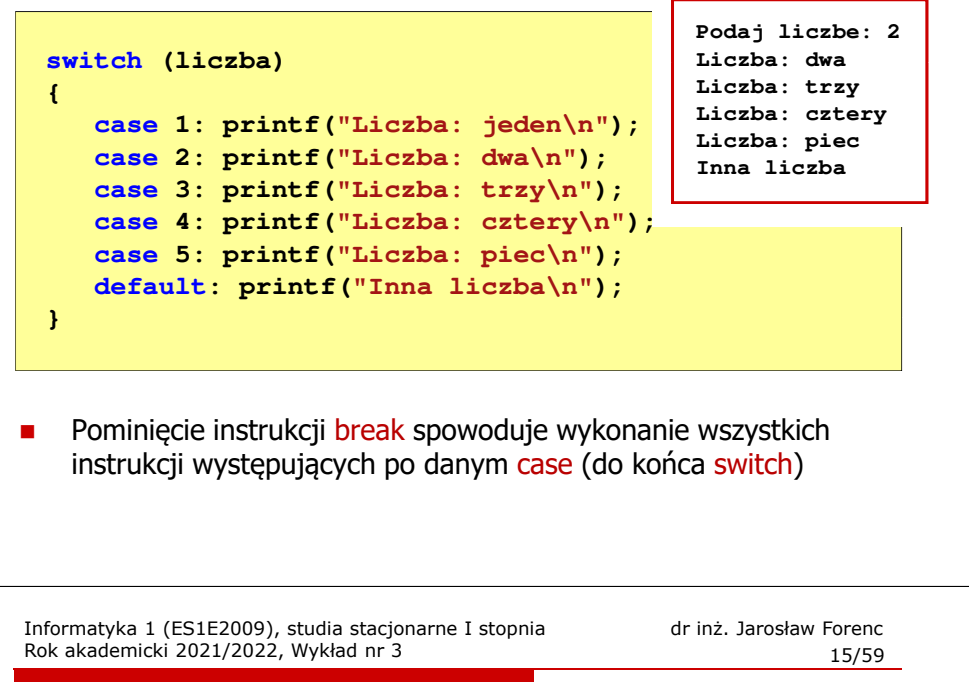

# Przykład: suma kolejnych 100 liczb: 1+2+…+100

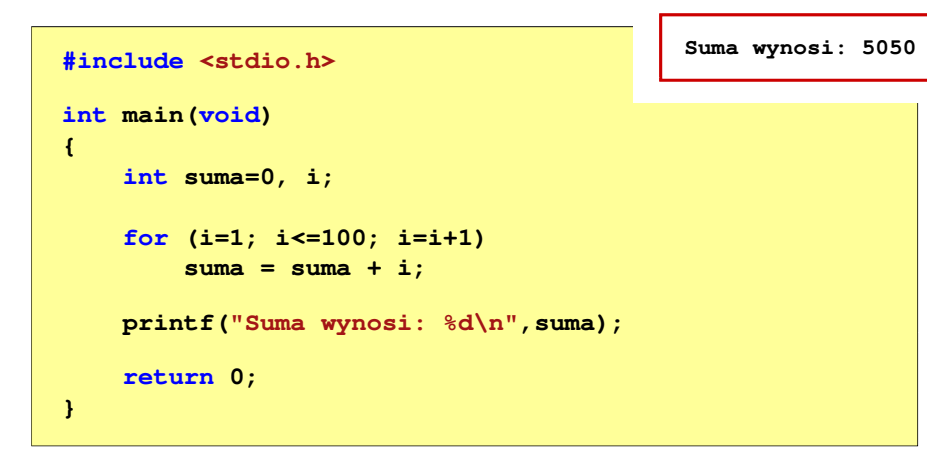

# Przykład: suma kolejnych 10 liczb: 1+2+…+10

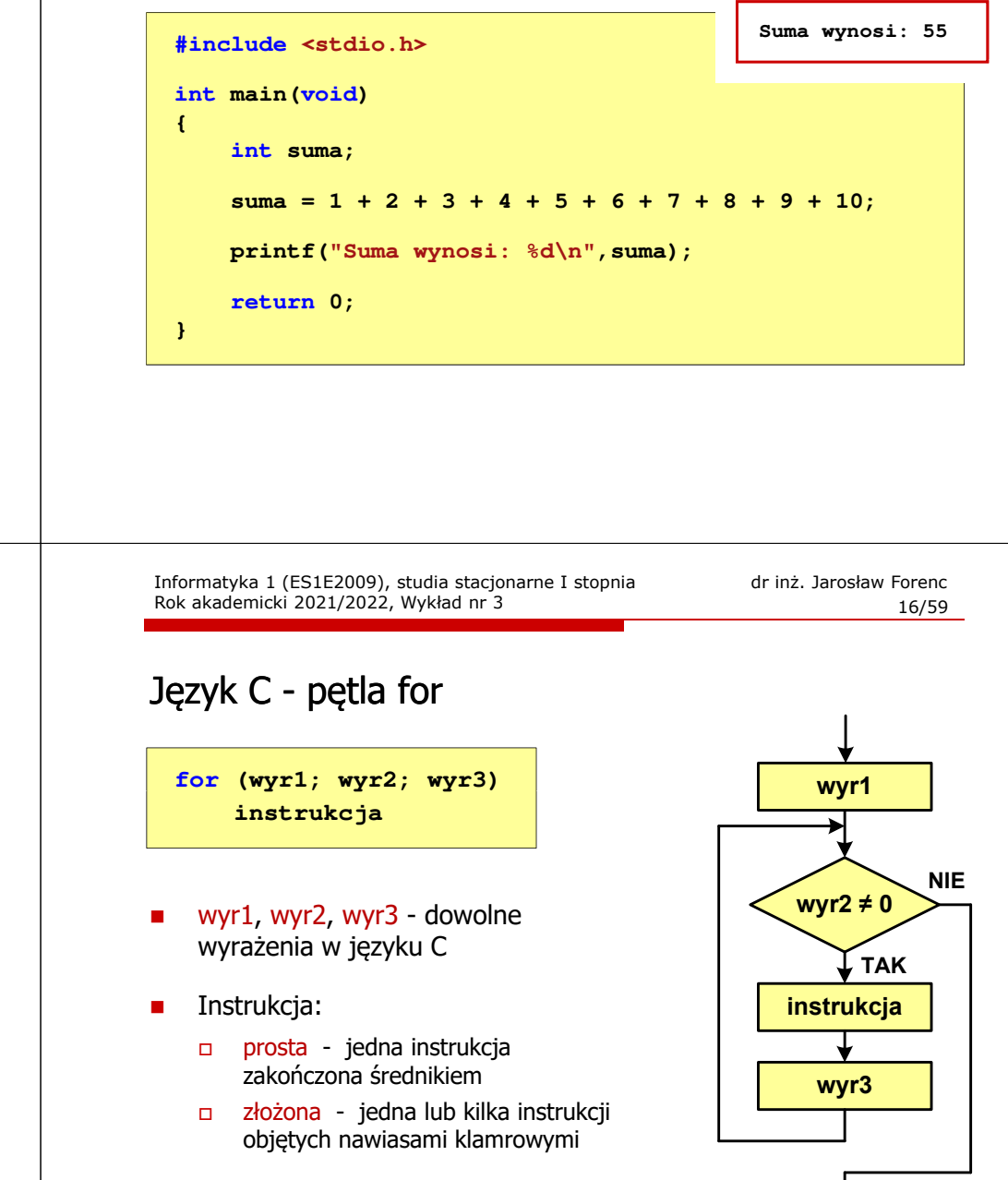

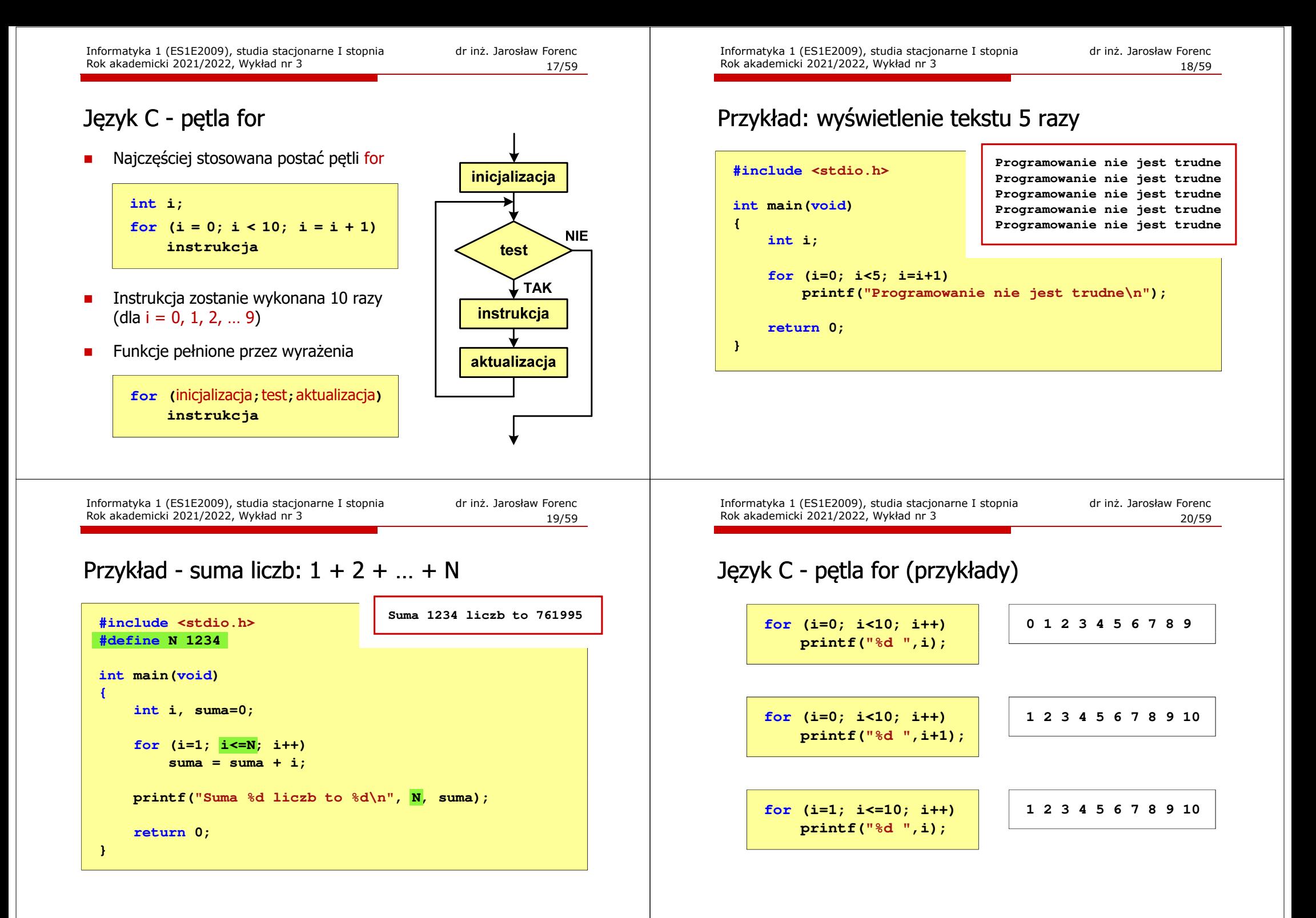

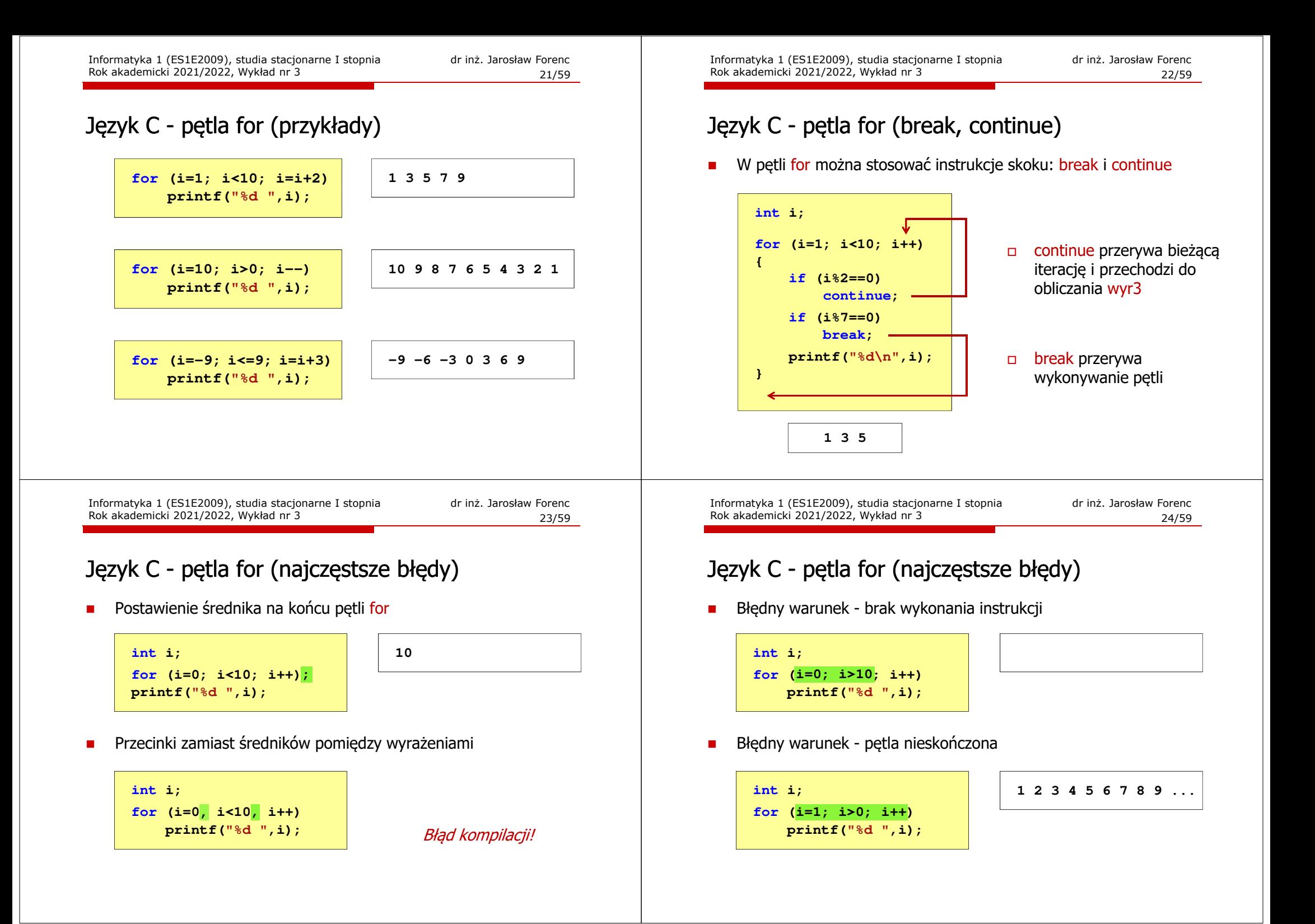

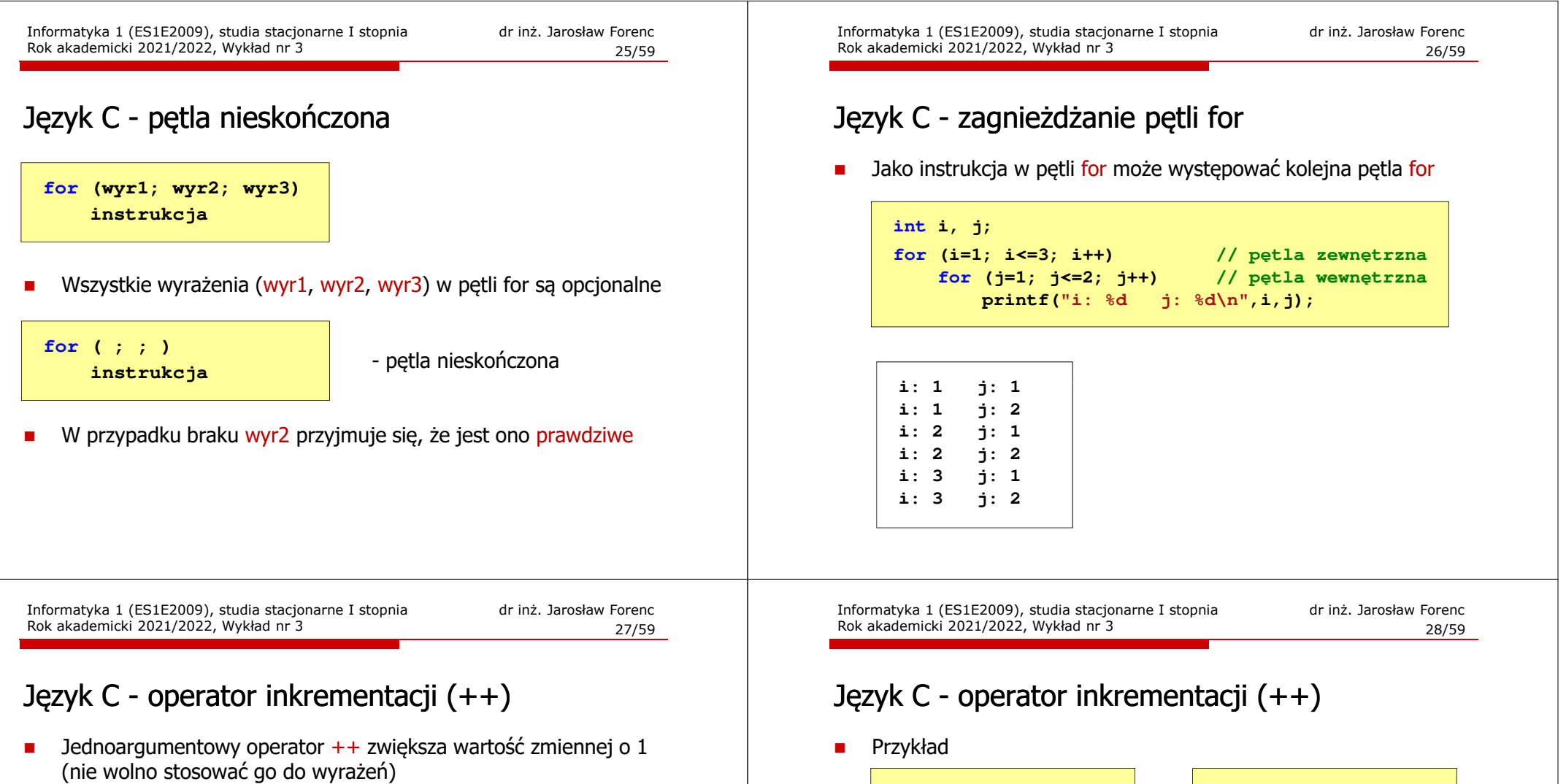

 $\blacksquare$ Operator ++ może występować jako przedrostek lub przyrostek

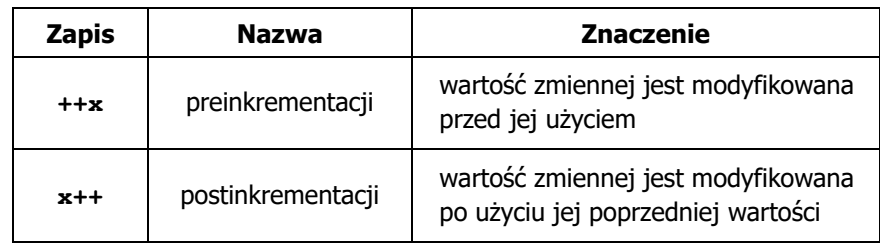

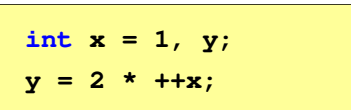

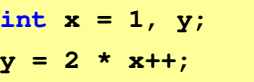

 $\blacksquare$ Kolejność operacji

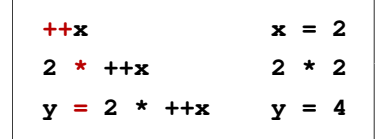

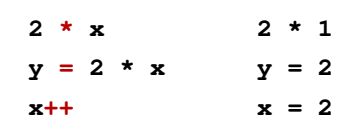

 $\blacksquare$ Wartości zmiennych

 $x = 2$   $y = 4$ 

**x = 2 y = 2**

# Język C - operator inkrementacji (++)

П Miejsce umieszczenia operatora  $++$  nie ma znaczenia w przypadku instrukcii typu:

**x++;++x;**

równoważne

 $x = x + 1;$ 

- Nie należy stosować operatora  $++$  do zmiennych pojawiających się<br>w w w w regioniu wiecej niż jeden w r w wyrażeniu więcej niż jeden raz
	- **x = x++;** $x = +x$ ;
- П Zgodnie ze standardem języka C wynik powyższych instrukcji jest niezdefiniowany

Informatyka 1 (ES1E2009), studia stacjonarne I stopnia drinż. Jarosław Forenc Rok akademicki 2021/2022, Wykład nr 3 Rok akademicki 2021/2022, Wykład nr 331/59

# Język C - priorytet operatorów ++ i --

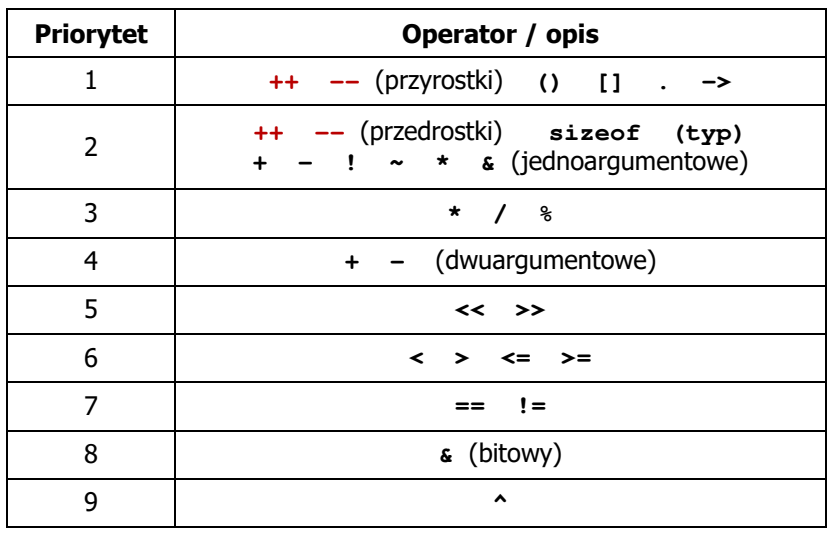

# Język C - operator dekrementacji (--)

- Ē. Jednoargumentowy operator -- zmniejsza wartość zmiennej o 1 (nie wolno stosować go do wyrażeń)
- П Operator -- może występować jako przedrostek lub przyrostek

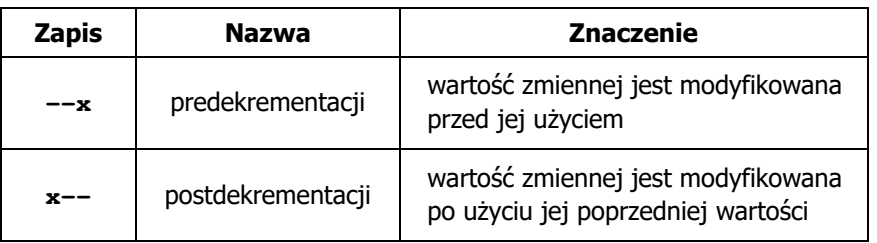

Informatyka 1 (ES1E2009), studia stacjonarne I stopnia drinż. Jarosław Forenc Rok akademicki 2021/2022, Wykład nr 3 Rok akademicki 2021/2022, Wykład nr 3

32/59

# Język C - miesięczny kalendarz

- n Napisz program wyświetlający miesięczny kalendarz. Wczytaj liczbę dni w miesiącu i dzień tygodnia, od którego zaczyna się miesiąc.
- $\mathcal{L}_{\mathcal{A}}$ Przykład działania programu:

**Liczba dni w miesiącu: 31 Pierwszy dzien tygodnia (1-Pn, 2-Wt, ...): 4 ---------------------------------------------**

```
Pn Wt Sr Cz Pt So N
         1 2 3 4
5 6 7 8 9 10 11
12 13 14 15 16 17 18
19 20 21 22 23 24 2526 27 28 29 30 31
```
# Język C - miesięczny kalendarz

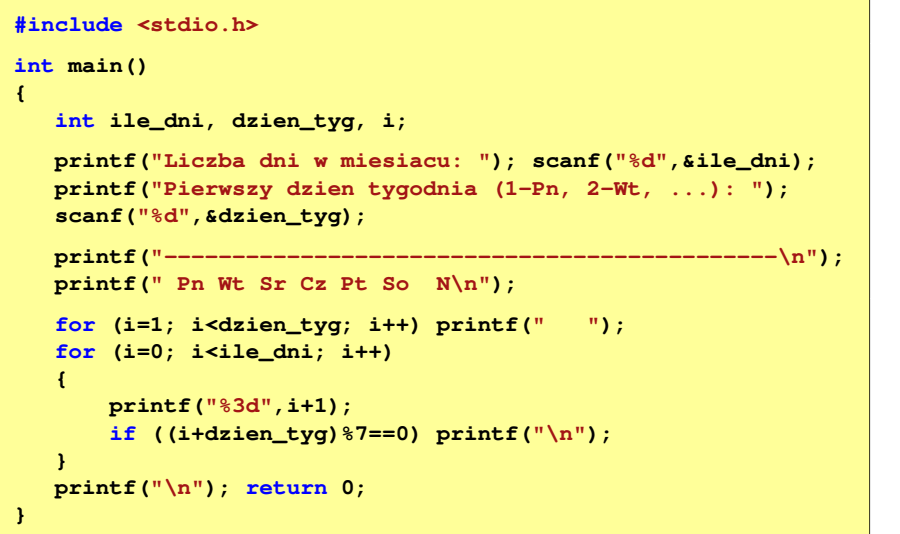

Informatyka 1 (ES1E2009), studia stacjonarne I stopnia dr inż. Jarosław Forenc Rok akademicki 2021/2022, Wykład nr 3 35/59

# Przykład: pierwiastek kwadratowy

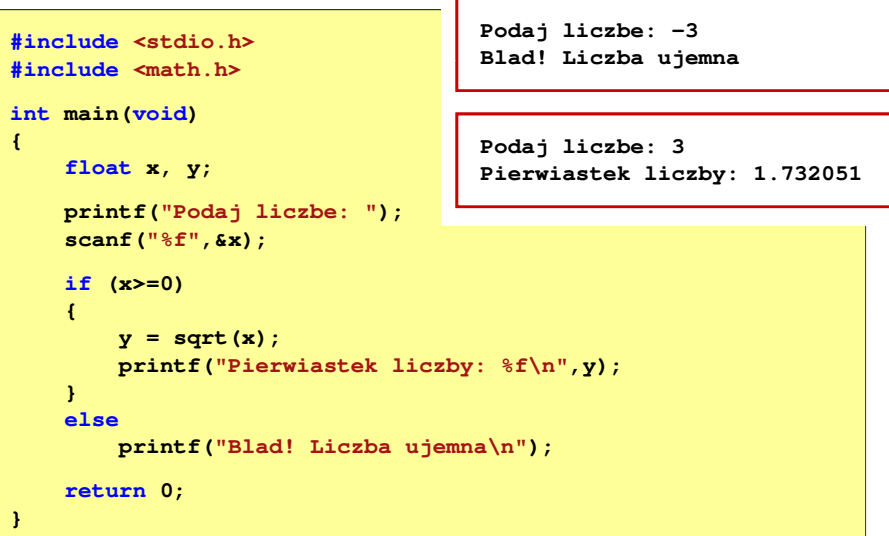

# Język C - miesięczny kalendarz

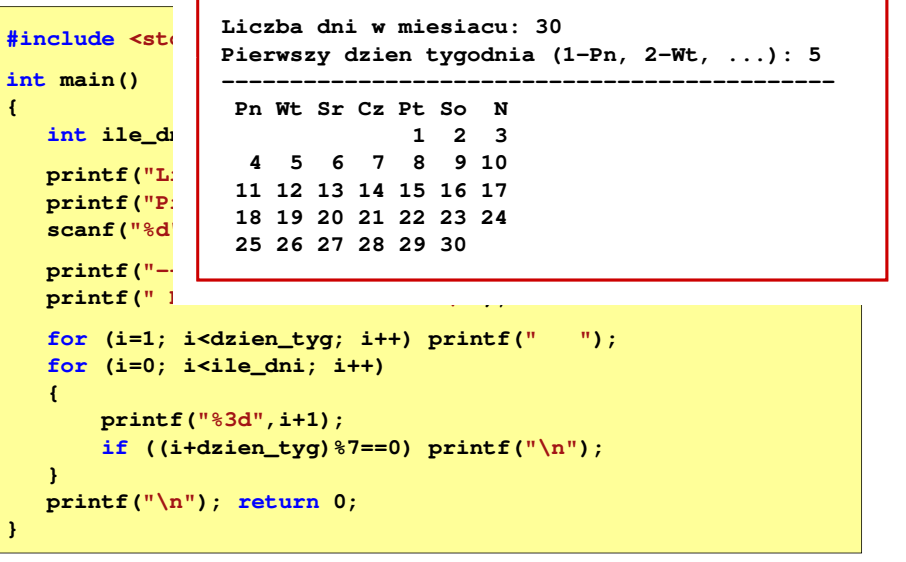

Informatyka 1 (ES1E2009), studia stacjonarne I stopnia drież. Jarosław Forenc Rok akademicki 2021/2022, Wykład nr 3 Rok akademicki 2021/2022, Wykład nr 3

 $36/59$ 

# Przykład: pierwiastek kwadratowy (pętla while)

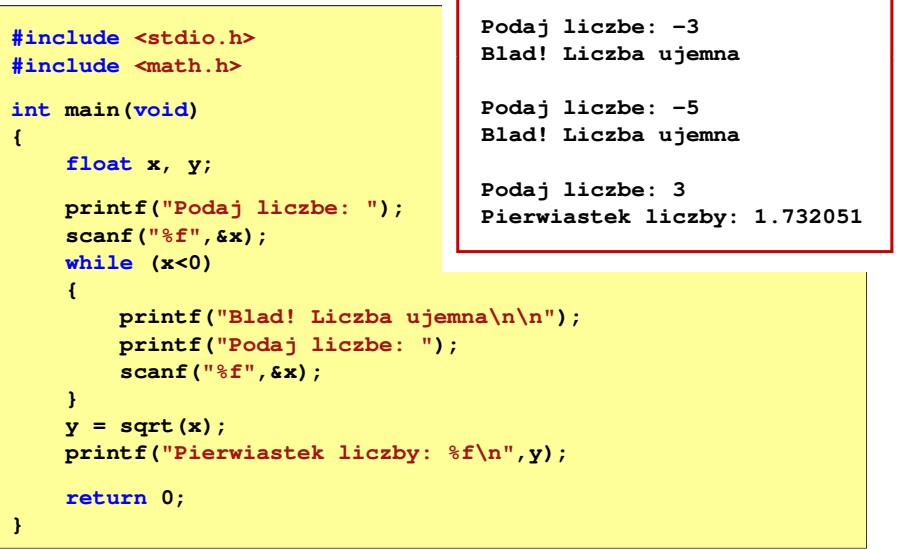

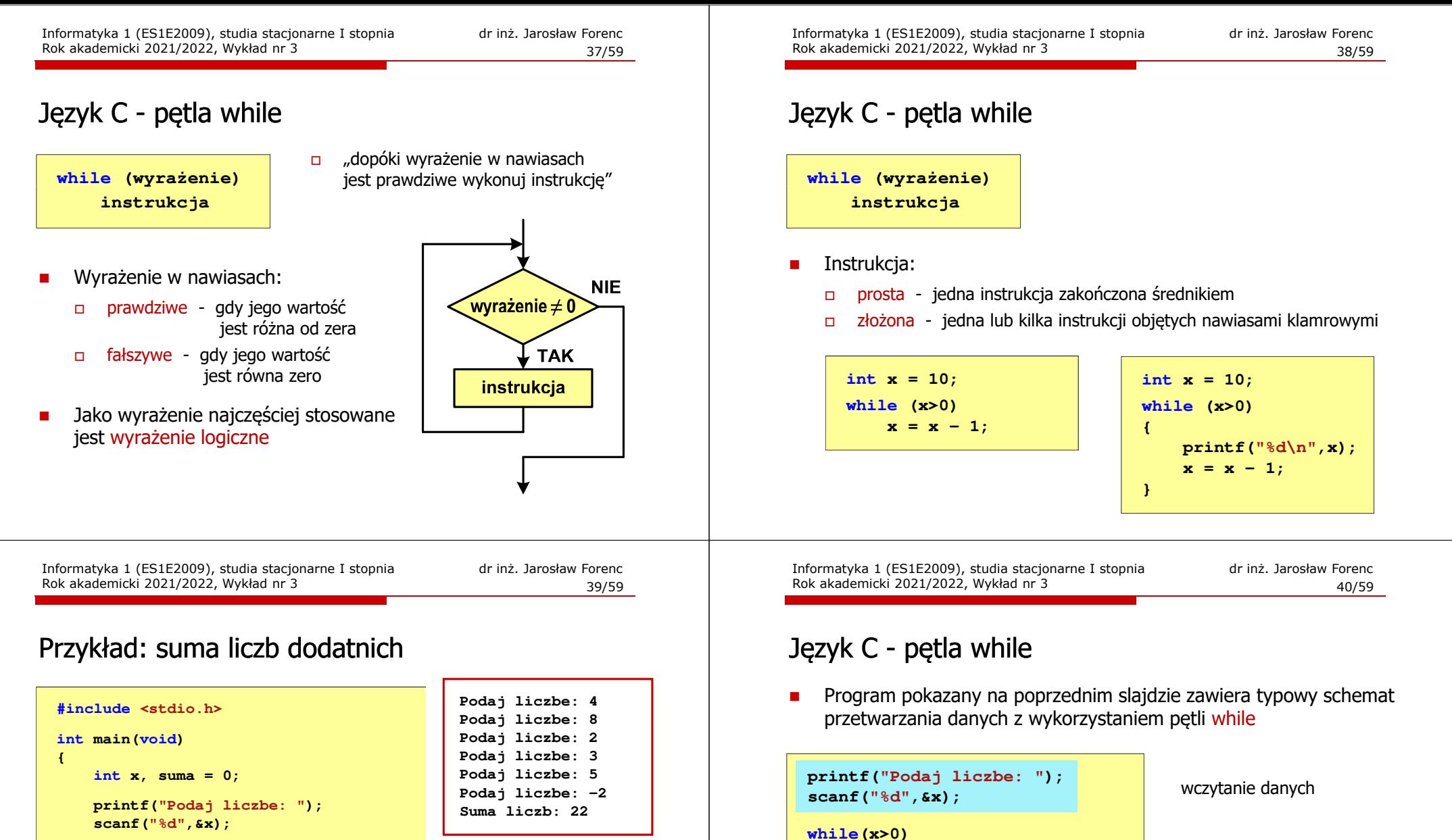

**{**

**}**

Ē.

**suma = suma + x; suma = suma + x;**

**scanf("%d",&x);**

**printf("Podaj liczbe: ");printf("Podaj liczbe: ");**

```
while(x>0){
```

```
suma = suma + x;
    printf("Podaj liczbe: ");scanf("%d",&x);}
printf("Suma liczb: %d\n",suma);
```
**return 0;**

**}**

Dane mogą być wczytywane z klawiatury, pliku, itp.

operacje na danych

wczytanie danych

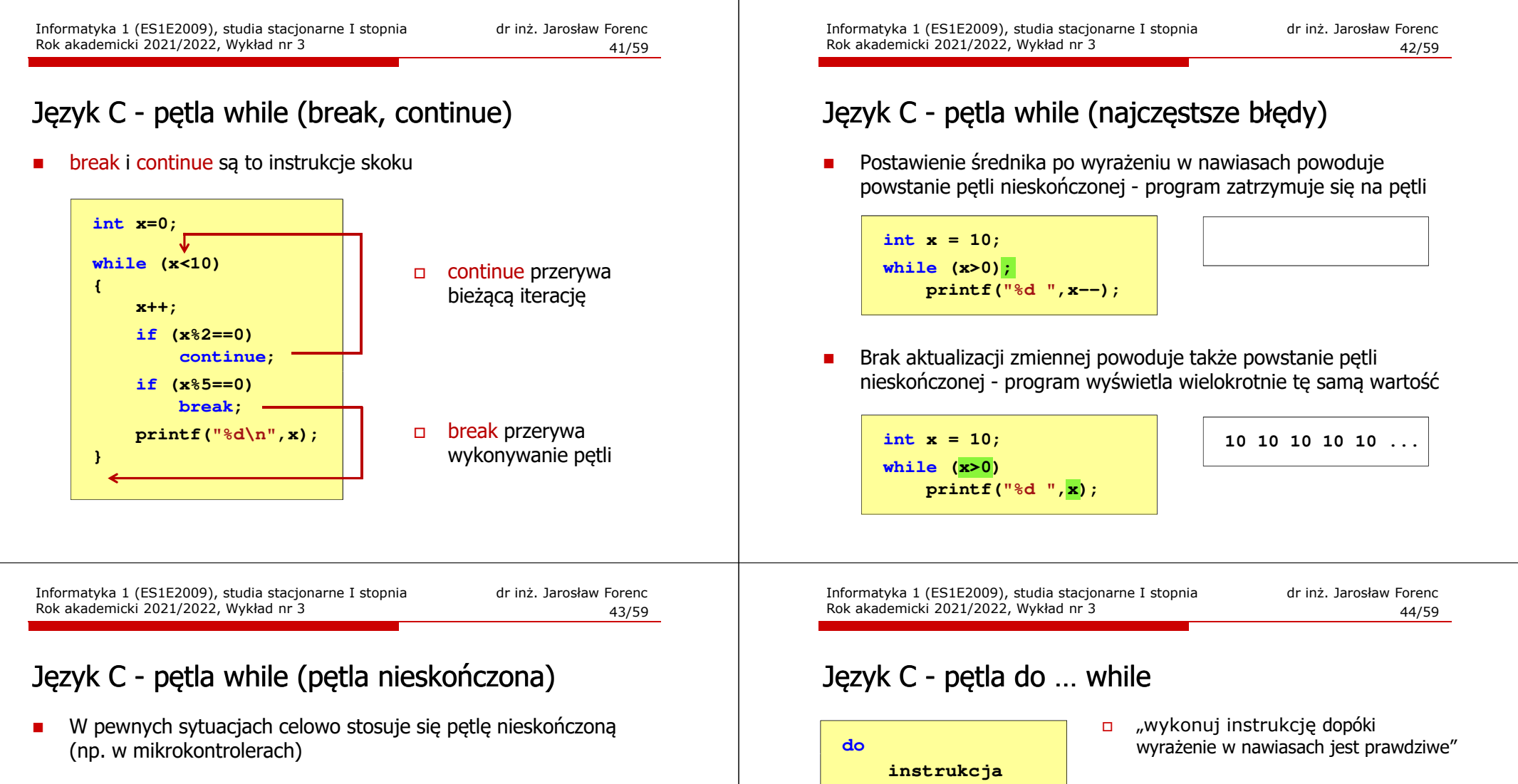

П

 $\Box$ 

 $\Box$ 

Wyrażenie w nawiasach:

**while (wyrażenie);**

prawdziwe - gdy jego wartość

fałszywe - gdy jego wartość

jest różna od zera

instrukcja

wyrażenie $\neq 0$ 

**NIE** 

**TAK** 

jest równa zero

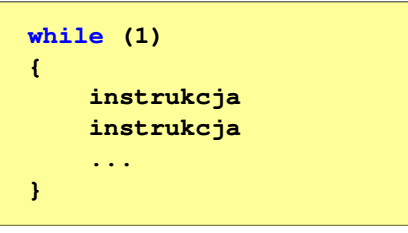

П W układach mikroprocesorowych program działa aż do wyłączenia zasilania

 $\frac{3}{45/59}$ 

# Język C - pętla do … while

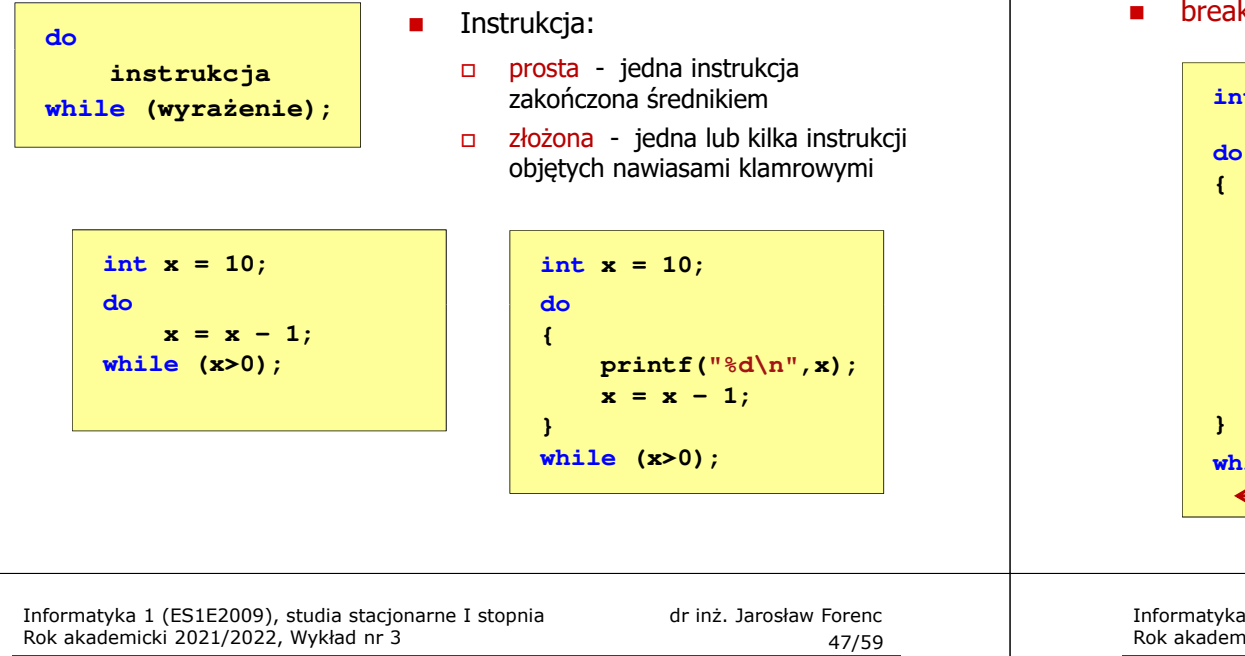

# Przykład: suma liczb < 100

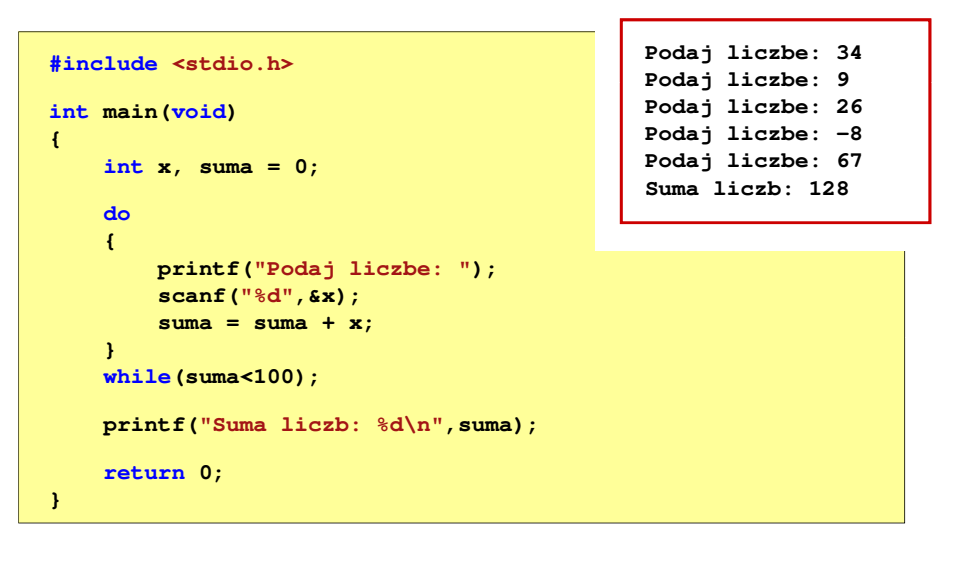

# Język C - pętla do ... while (break, continue)

k i continue sa to instrukcie skoku

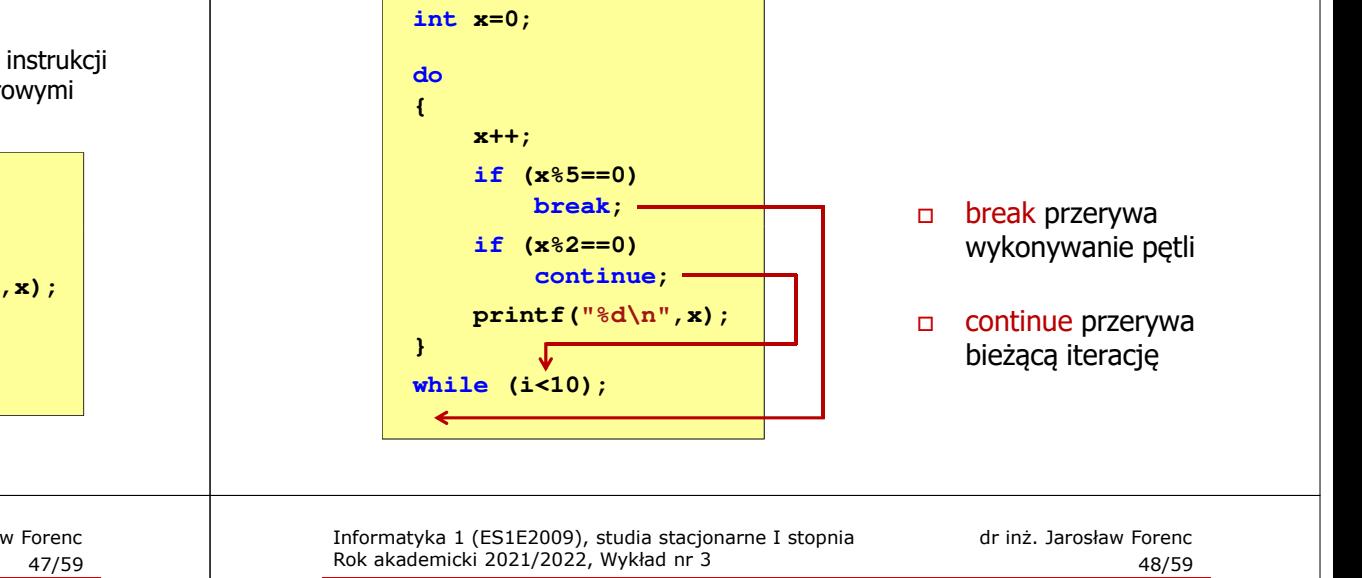

# Informatyka

- п Informatyka (ang. computer science)
	- $\Box$  dziedzina nauki i techniki zajmująca się gromadzeniem, przetwarzaniem i wykorzystywaniem informacji
	- $\Box$  w języku polskim termin informatyka zaproponował w październiku 1968 r. prof. Romuald Marczyński na konferencji poświęconej "maszynom matematycznym"
	- $\Box$ wzorem nazwy były francuskie informatique i niemieckie Informatik
- $\blacksquare$  Informatykę można rozpatrywać jako:
	- $\Box$ samodzielną dyscyplinę naukową
	- $\Box$ narzędzie wykorzystywane przez inne nauki
	- $\Box$ gałąź techniki
	- $\Box$  przemysł wytwarzający sprzęt (hardware) i oprogramowanie (software)

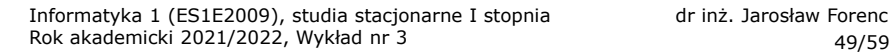

# **Informacja**

- П Informatyka (ang. computer science)
	- $\Box$ dziedzina nauki i techniki zajmująca się gromadzeniem, przetwarzaniem i wykorzystywaniem informacji
- Informacja wielkość abstrakcyjna, która może być:
	- $\Box$ przechowywana w pewnych obiektach
	- $\Box$ przesyłana pomiędzy pewnymi obiektami
	- $\Box$ przetwarzana w pewnych obiektach
	- $\Box$ stosowana do sterowania pewnymi obiektami
- Dane surowe fakty i liczby
- П Przetwarzanie danych - logicznie powiązany zespół czynności pozwalających na uzyskanie z danych niezbędnych informacji

#### Informacja Interpretacia  $\equiv$

Informatyka 1 (ES1E2009), studia stacjonarne I stopnia drinż. Jarosław Forenc Rok akademicki 2021/2022, Wykład nr 3 Rok akademicki 2021/2022, Wykład nr 3 $51/59$ 

 $\ddot{}$ 

# Informacja analogowa i cyfrowa

#### П Sygnał analogowy

**Dane** 

- $\Box$  może przyjmować dowolną wartość z ciągłego przedziału (nieskończonego lub ograniczonego zakresem zmienności)
- □ wartości mogą zostać określone w każdej chwili czasu dzięki funkcji matematycznej opisującej dany sygnał

## Sygnał cyfrowy

- $\Box$ dziedzina i zbiór wartości są dyskretne
- $\Box$  sygnał ciągły, który może zmieniać swoją wartość tylko w określonych chwilach czasu i może przyjmować tylko określone wartości

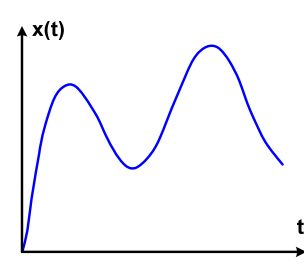

# $x(t)$

Informatyka 1 (ES1E2009), studia stacjonarne I stopnia dr inż. Jarosław Forenc Rok akademicki 2021/2022, Wykład nr 3

# **Informacja**

н Co oznaczają poniższe dane?

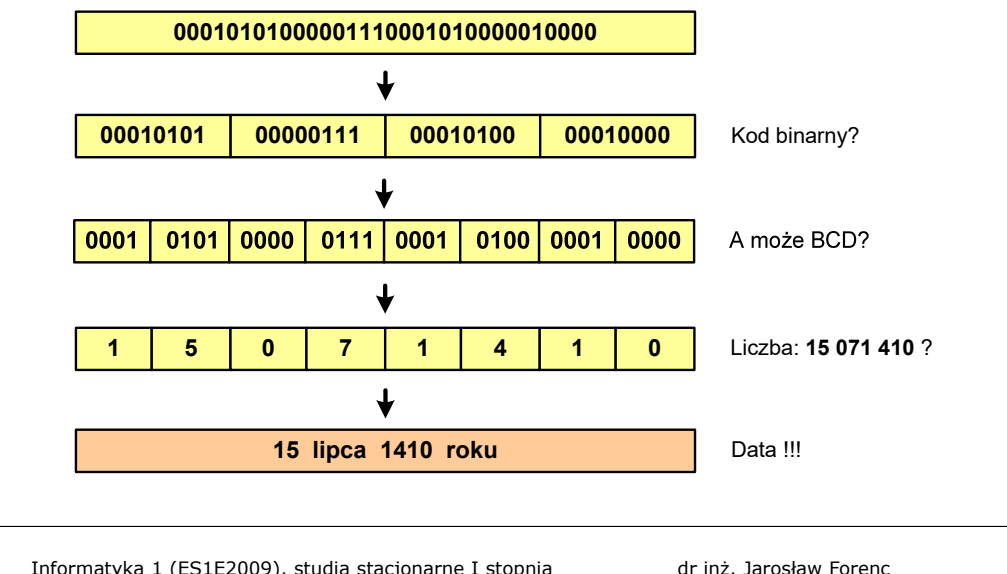

Informatyka 1 (ES1E2009), studia stacjonarne I stopnia drinż. Jarosław Forenc Rok akademicki 2021/2022, Wykład nr 3 Rok akademicki 2021/2022, Wykład nr 3

 $52/59$ 

# Informacja analogowa i cyfrowa

- П Zalety sygnałów cyfrowych:
	- $\Box$ odporne na zakłócenia
	- $\Box$ powtarzalne (np. kopia filmu na DVD i VHS)
	- $\Box$ możliwość przesyłania na duże odległości
	- $\Box$ możliwość szyfrowania sygnału (kryptografia)
	- $\Box$ niższe koszty przetwarzania
- П Wady sygnałów cyfrowych:
	- $\Box$  ograniczenie częstotliwości próbkowania (sygnał analogowy zamieniony na cyfrowy i ponownie na analogowy nie jest już tym samym sygnałem)

# Liczby i cyfry

- П Liczba - pojęcie abstrakcyjne, abstrakcyjny wynik obliczeń, wartość
	- $\Box$  umożliwia wyrażenie wyniku liczenia przedmiotów oraz mierzenia wielkości
- П Cyfra - umowny znak (symbol) stosowany do zapisu liczby
	- $\Box$  liczba znaków służących do zapisu jest zależna od systemu liczbowego i przyjętego sposobu zapisu
	- $\Box$ system dziesiętny - 10 znaków<br>system szesnastkowy - 16 znaków
	- $\Box$ system szesnastkowy
	- 7 znaków  $\Box$ system rzymski
- П Cyfry rzymskie

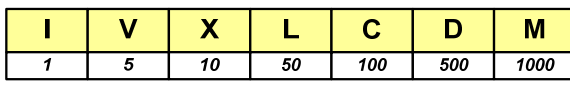

Informatyka 1 (ES1E2009), studia stacjonarne I stopnia dr inż. Jarosław Forenc Rok akademicki 2021/2022, Wykład nr 3 55/59

# Liczby i cyfry

г Inne przykłady zapisu cyfr i liczb:

#### **cyfry etruskie**

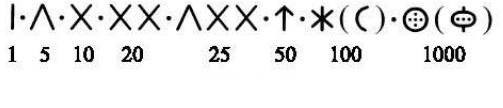

### **cyfry grecko-jońskie**

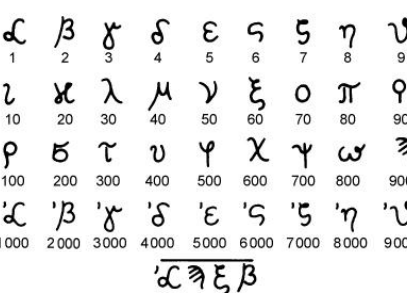

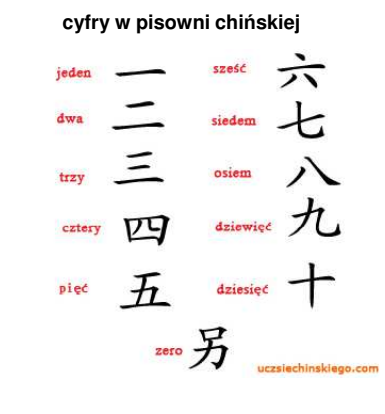

Informatyka 1 (ES1E2009), studia stacjonarne I stopnia drież. Jarosław Forenc Rok akademicki 2021/2022, Wykład nr 3 Rok akademicki 2021/2022, Wykład nr 3

# Liczby i cyfry

- П Cyfry arabskie (pochodzą z Indii)
	- $\Box$ arabskie, standardowe europejskie

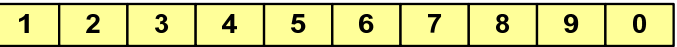

 $\Box$ indyjsko-arabskie

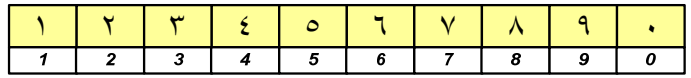

 $\Box$ wschodnio-indyjsko-arabskie

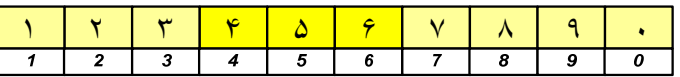

Ē. W niektórych systemach jako cyfry stosowane są litery, np.

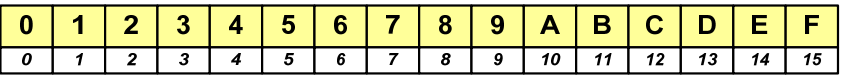

Informatyka 1 (ES1E2009), studia stacjonarne I stopnia drież. Jarosław Forenc Rok akademicki 2021/2022, Wykład nr 3 Rok akademicki 2021/2022, Wykład nr 3

 $56/59$ 

# Liczby i cyfry

п Inne przykłady zapisu cyfr i liczb:

> **liczby w piśmie klinowym(Babilończycy)**

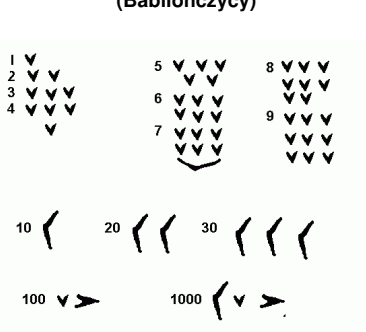

#### **system prekolumbijski**

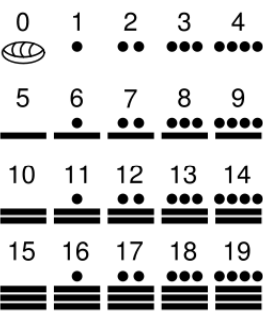

Informatyka 1 (ES1E2009), studia stacjonarne I stopnia dr inż. Jarosław Forenc Informatyka 1 (ES1E2009), studia stacjonarne I stopnia drież. Jarosław Forenc Rok akademicki 2021/2022, Wykład nr 3 Rok akademicki 2021/2022, Wykład nr 3Rok akademicki 2021/2022, Wykład nr 3 57/59 $58/59$ Systemy liczboweSystem dziesiętny (ang. decimal) System liczbowy - zbiór zasad umożliwiających zapis liczb 10000 1000 100  $-10$  $0,1$ 0,01 0,001 0,0001 П 10-1 10-2 10-3 10-4 za pomocą cyfr oraz wykonywanie działań na tych liczbach  $10^4$  10<sup>3</sup> 10<sup>2</sup> 10<sup>1</sup> 10<sup>0</sup>  $\leftarrow$  wagi  $\leftarrow$  cyfry  $X_3$  $\mathbf{x}_0$  $X_2$  $\overline{2}$  $\overline{\mathbf{3}}$  $\overline{A}$ ← pozycje **System liczbowy**  Pozycyjny - znaczenie cyfry  $\blacksquare$ jest zależne od miejsca (pozycji), <sup>p</sup> - podstawa systemu pozycyjnego, D - zbiór dozwolonych cyfr П które zajmuje ona w liczbie**Pozycyjny** Niepozycyjny  $p = 10$ ,  $D = \{0, 1, 2, 3, 4, 5, 6, 7, 8, 9\}$  $\Box$  system dziesiętny - liczba 111 П (każda cyfra ma inne znaczenie)dwójkowy rzymski  $10^3$   $10^2$   $10^1$   $10^0$  $10^{-1}$  10<sup>-2</sup> trójkowy Niepozycyjny - znaczenie cyfry  $2<sup>7</sup>$  $\mathbf{0}$  $\bf{8}$ ш  $\blacktriangleleft$ 4  $5\phantom{.0}$ jest niezależne od miejsca położenia w liczbie1408,25 $_{\tiny{(10)}}$ dziesiętny 101 <sup>104</sup> <sup>100</sup> <sup>108</sup> <sup>102</sup> <sup>105</sup> 3 <sup>2</sup> <sup>1</sup> <sup>0</sup> <sup>1</sup> <sup>2</sup> = <sup>⋅</sup> <sup>+</sup> <sup>⋅</sup> <sup>+</sup> <sup>⋅</sup> <sup>+</sup> <sup>⋅</sup> <sup>+</sup> <sup>⋅</sup> <sup>+</sup> <sup>⋅</sup> <sup>=</sup> <sup>−</sup> <sup>−</sup>  $\Box$  system rzymski - liczba III  $= 1000 + 400 + 0 + 8 + 0,2 + 0,05$ Informatyka 1 (ES1E2009), studia stacjonarne I stopnia drież. Jarosław Forenc Rok akademicki 2021/2022, Wykład nr 3 Rok akademicki 2021/2022, Wykład nr 3 $59/59$ Koniec wykładu nr 3Dziękuję za uwagę!